## **Содержание**

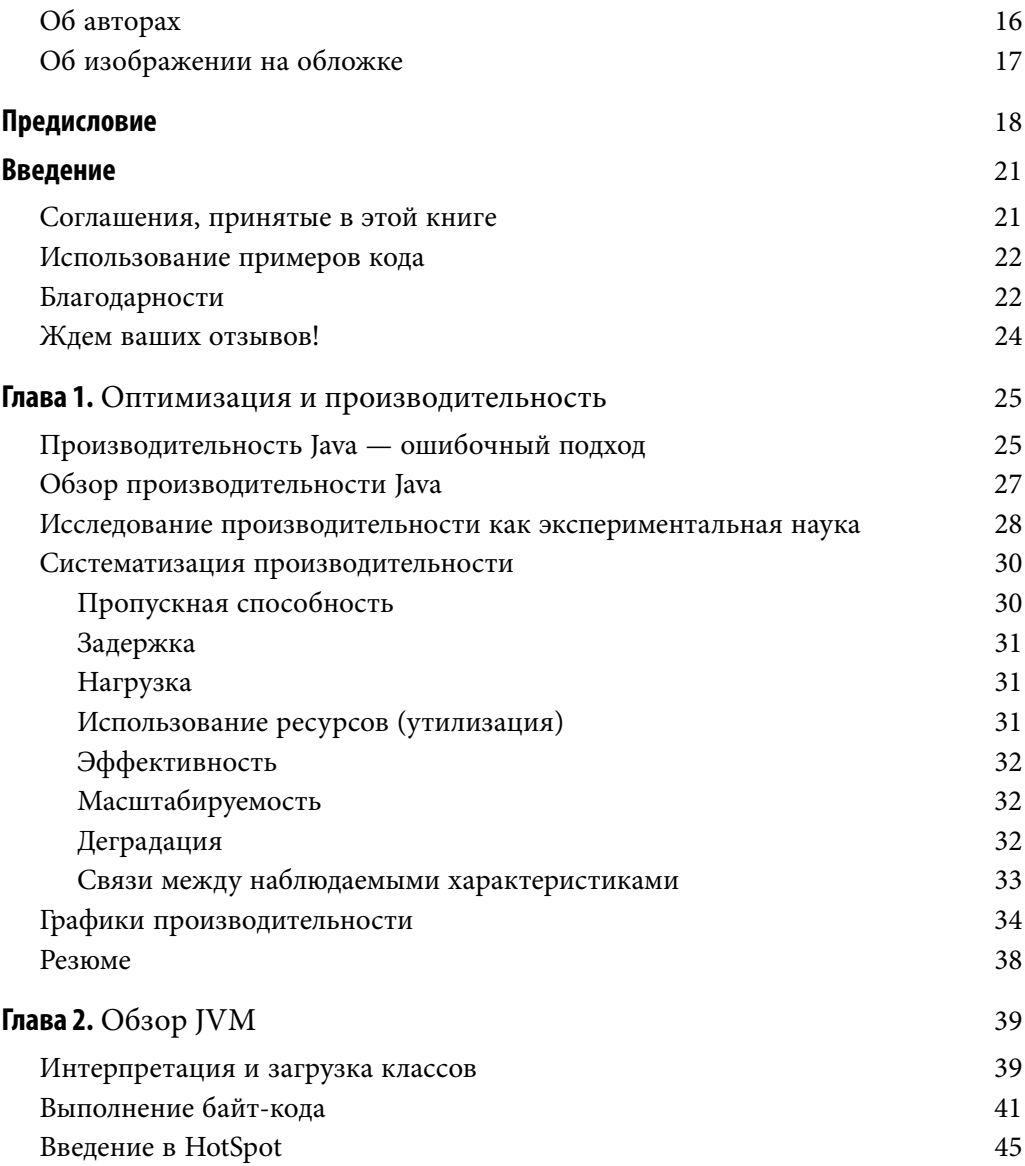

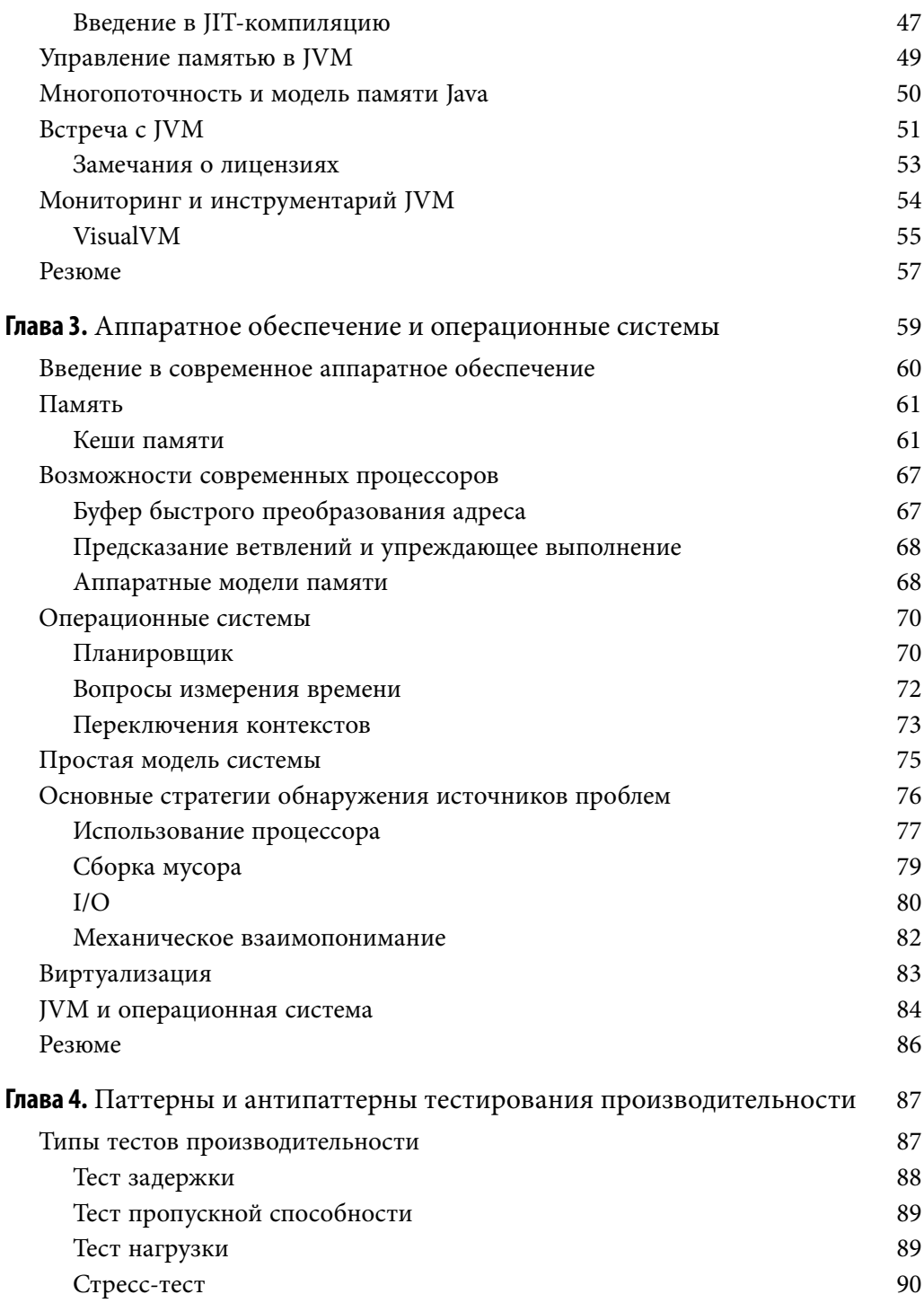

 $\overline{7}$ 

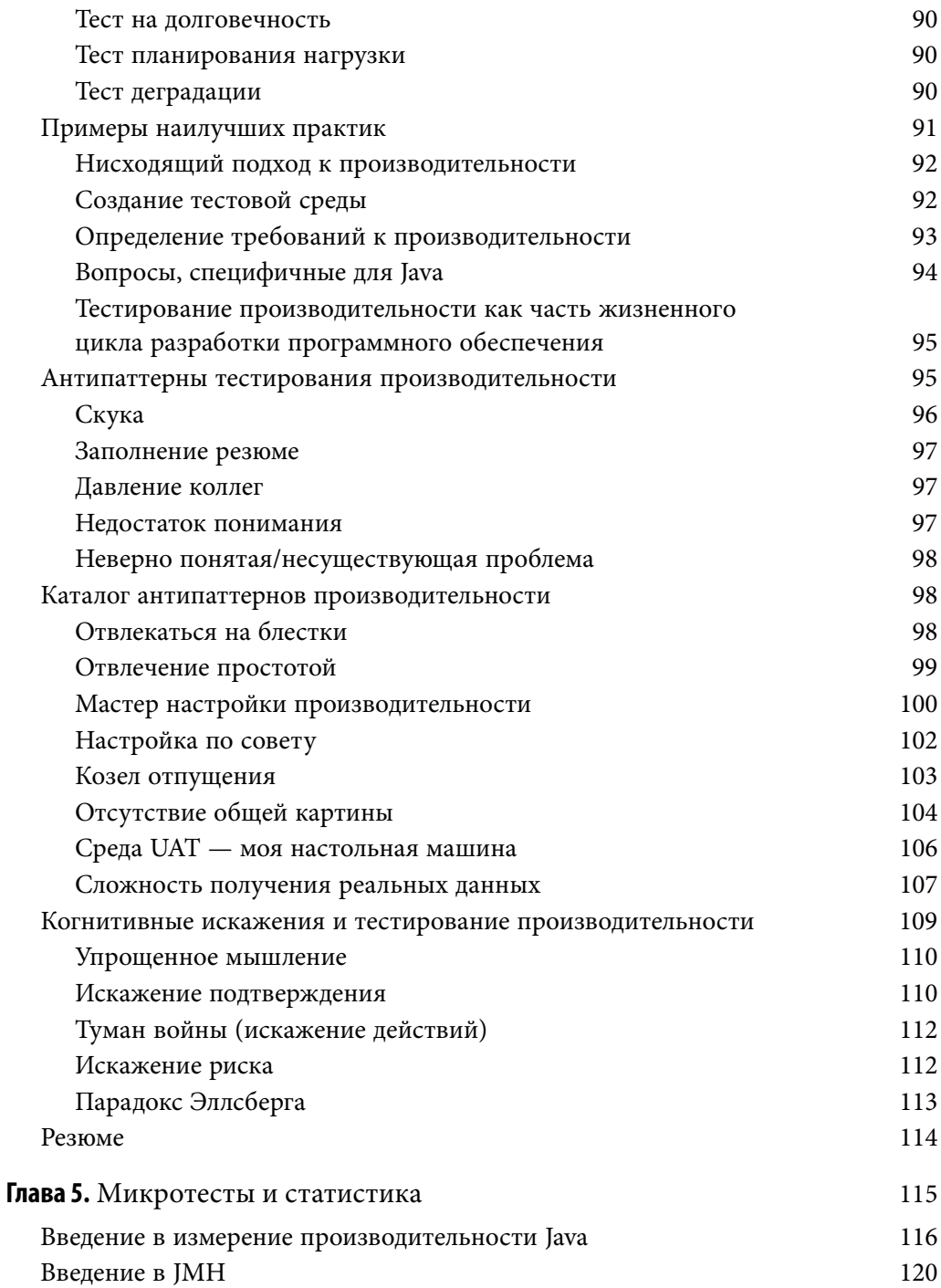

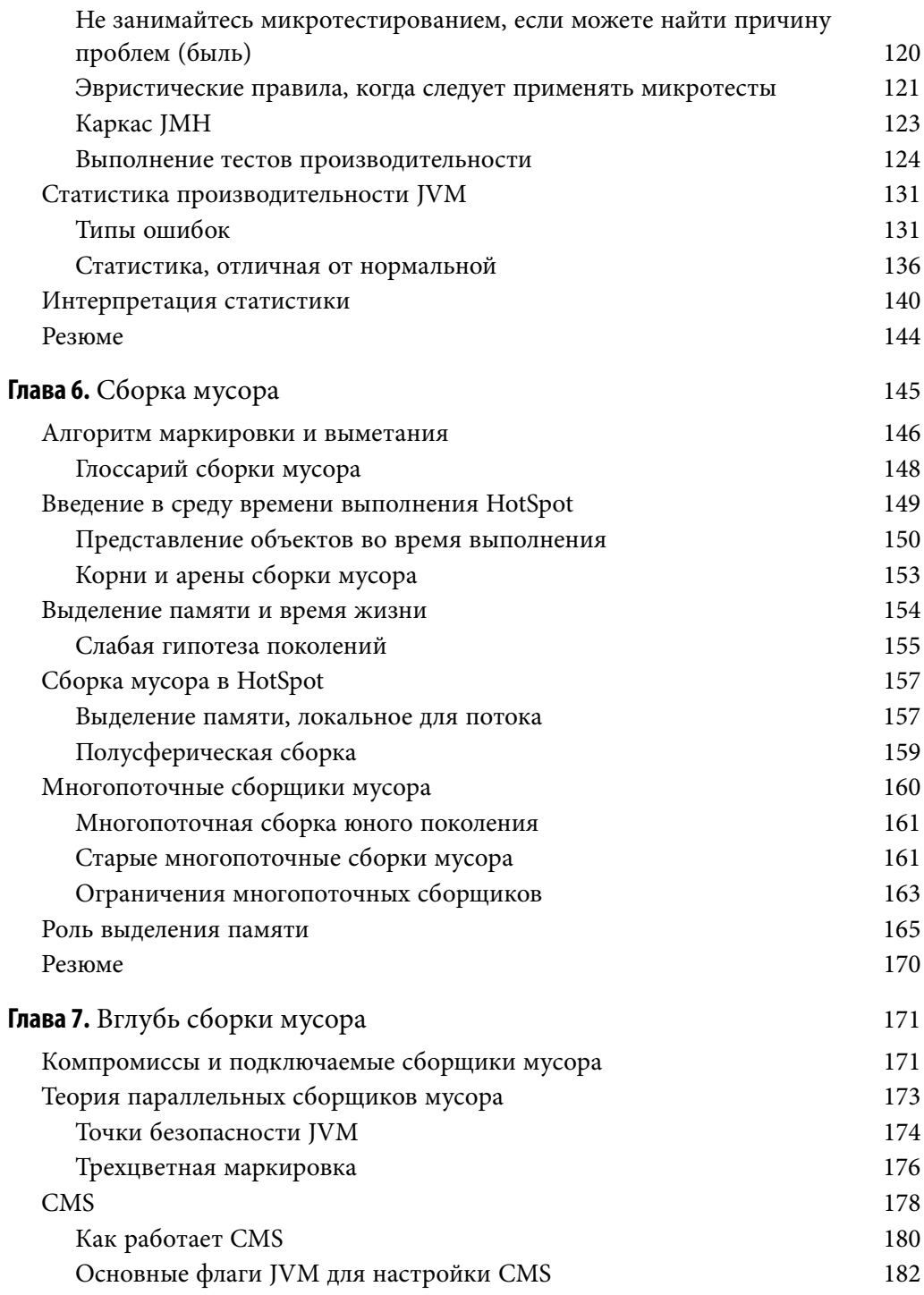

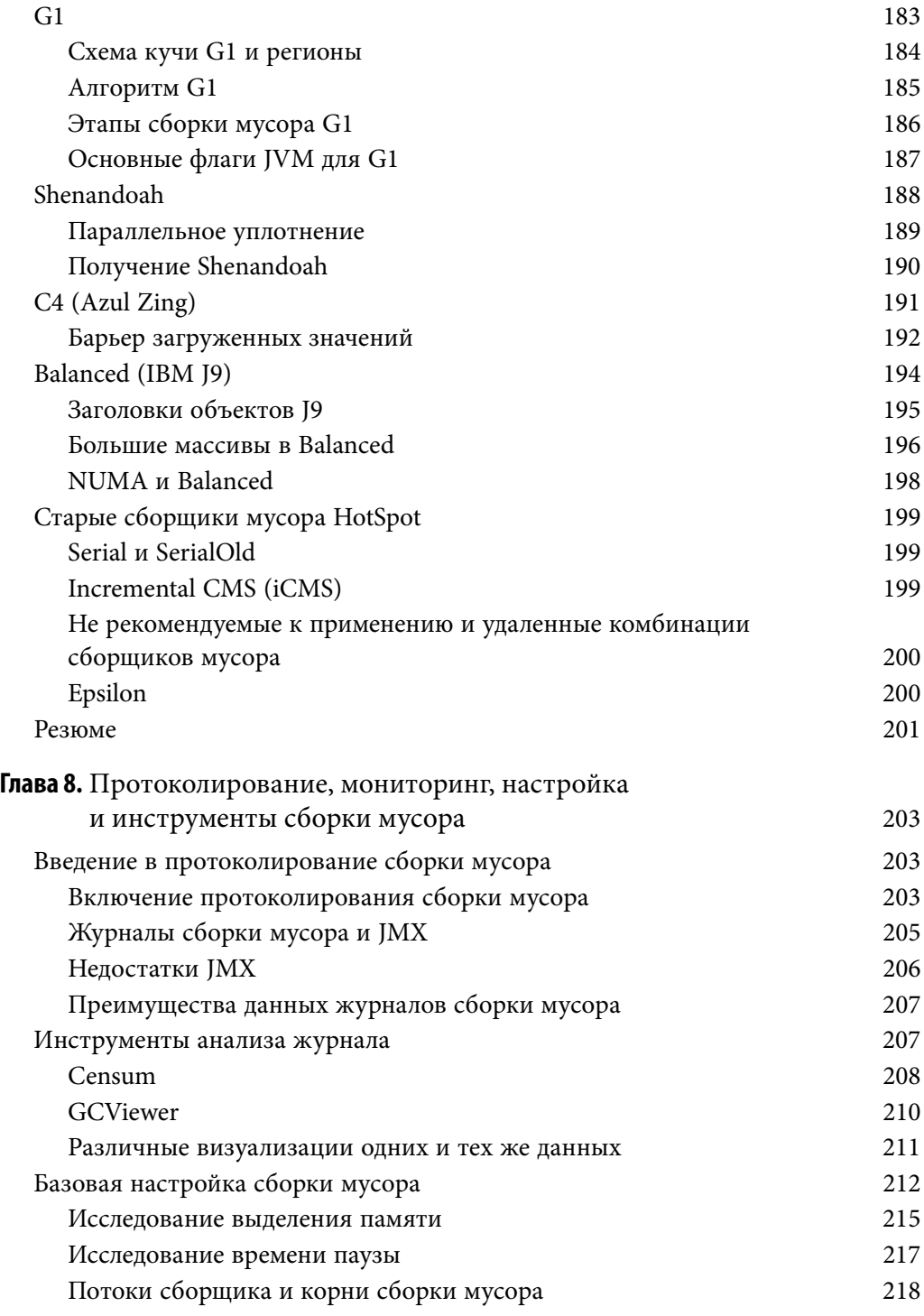

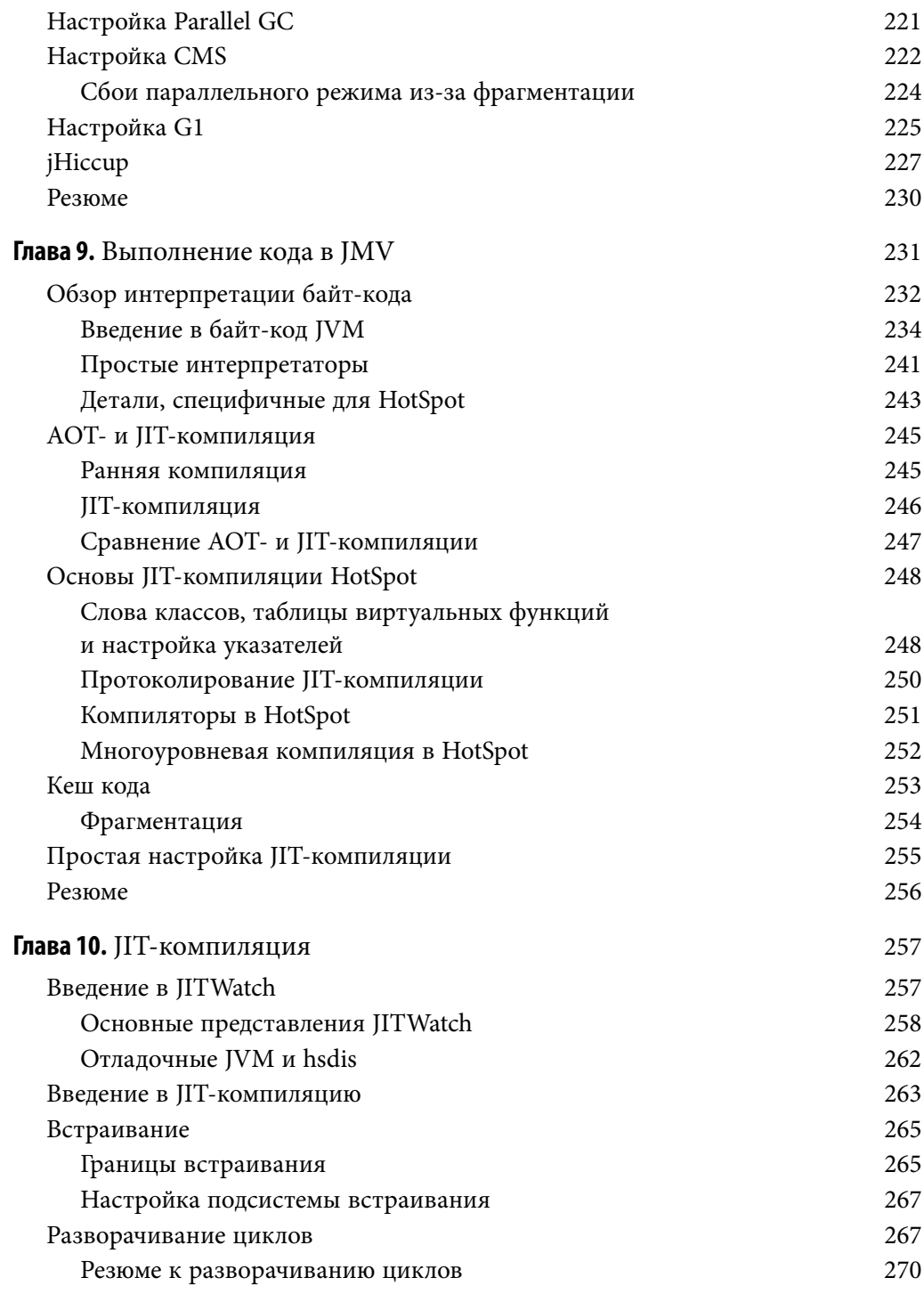

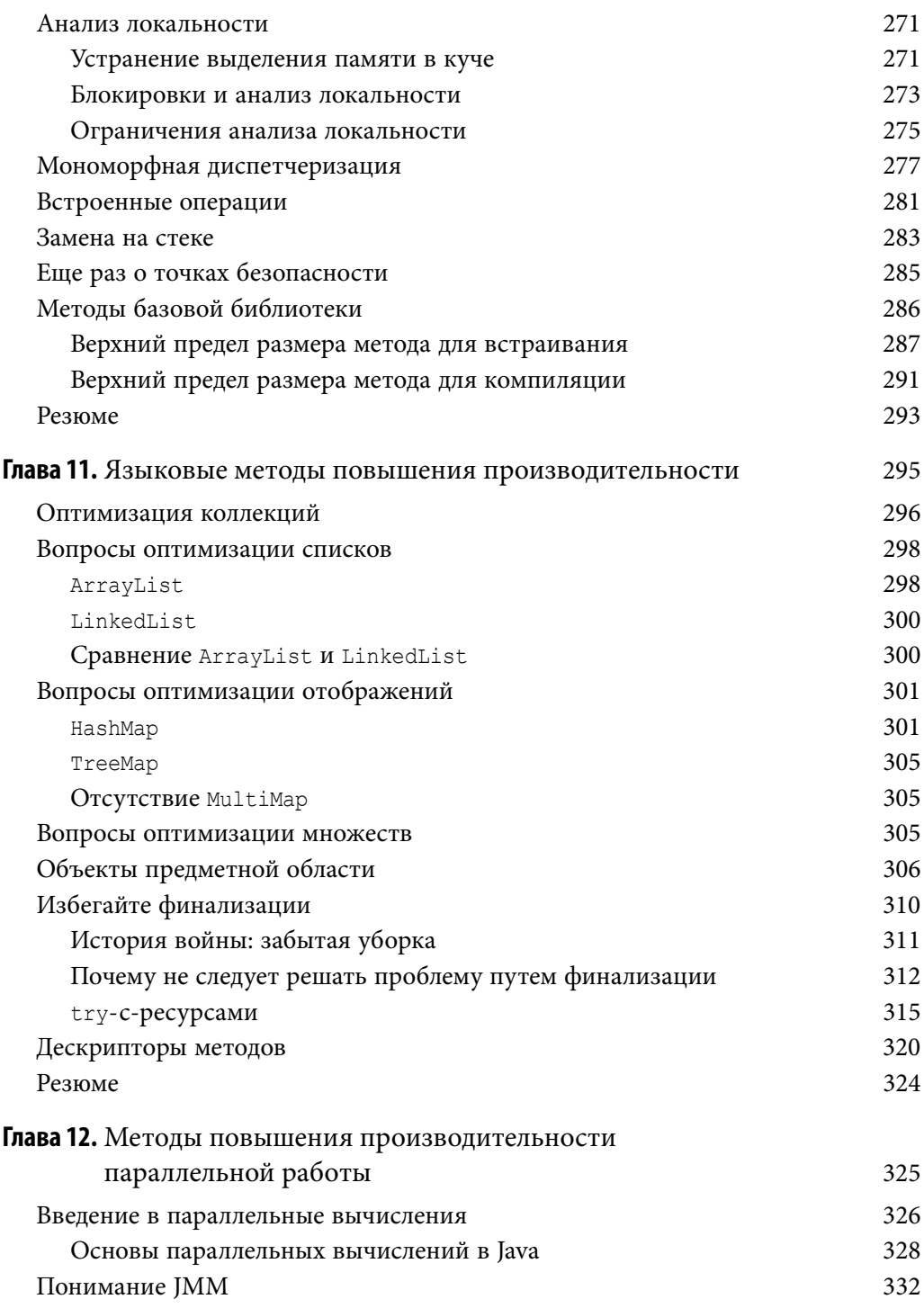

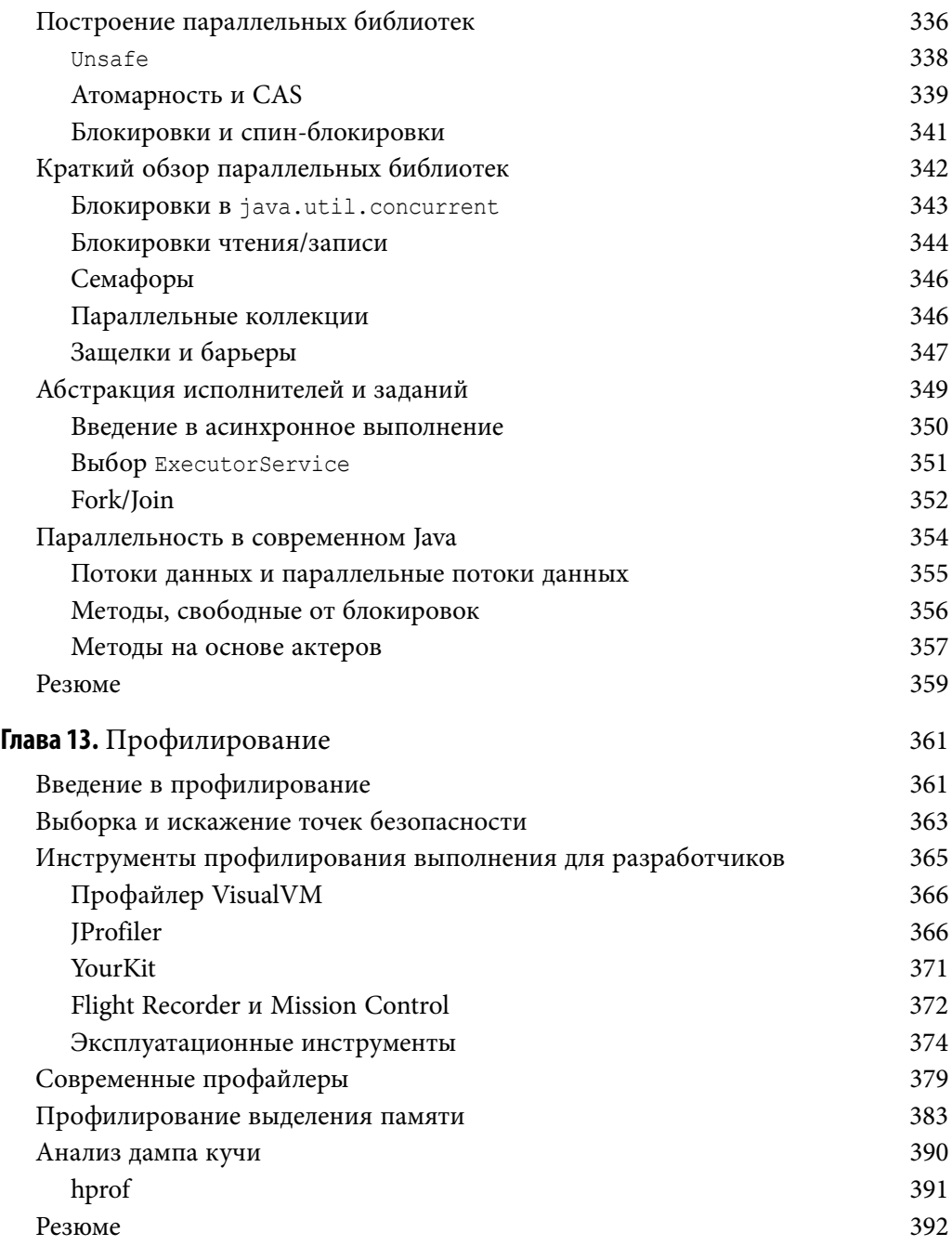

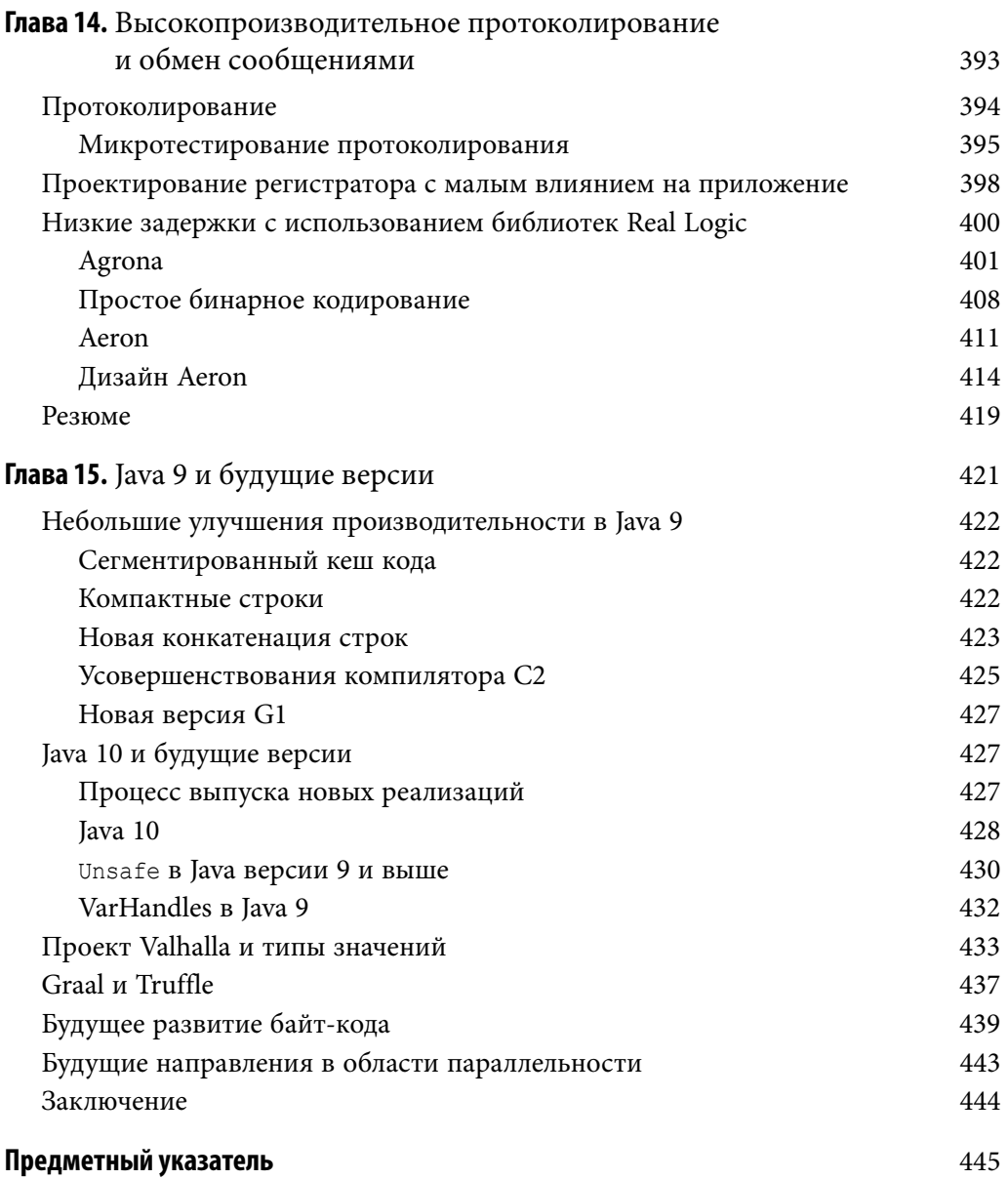